The book was found

## **How To Use The Internet**

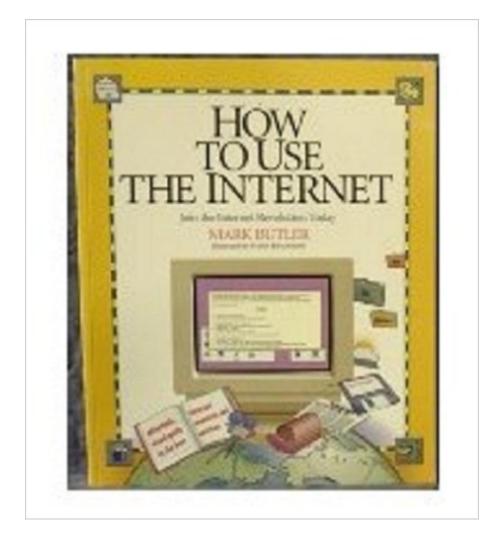

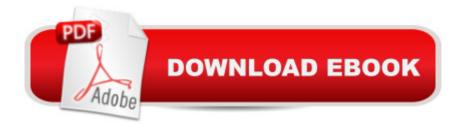

## Synopsis

A full-color illustrated guide that presents the most important topics for first-time online communicators, including basic terminology and capabilities of Internet, the resources and how to use them, and having fun after mastering the features of the network. Original. (Beginner).

## **Book Information**

Paperback: 156 pages Publisher: Ziff Davis Pr (May 1994) Language: English ISBN-10: 1562762222 ISBN-13: 978-1562762223 Product Dimensions: 0.5 x 9 x 11 inches Shipping Weight: 1.2 pounds Average Customer Review: 3.7 out of 5 stars Â See all reviews (6 customer reviews) Best Sellers Rank: #4,207,073 in Books (See Top 100 in Books) #59 in Books > Computers & Technology > Networking & Cloud Computing > Networks, Protocols & APIs > WAN #12226 in Books > Computers & Technology > Networking & Cloud Computing > Internet, Groupware, & Telecommunications #26817 in Books > Computers & Technology > Software

## **Customer Reviews**

This book can take you from ground zero to up and running your own web page through its clear consise graphics and explanations. There are also plenty of easy-to-follow exercises that put the subject matter to use. I learned more in less time than with any other book I have seen on the subject

The Internet is a very complicated and dangerous place. This is an essential resource and reference, which you should master before you think of even touching the Internet. And since you are reading this review, and have probably not read this book yet... well, the consquences are on your shoulders.

I am new to the internet so I needed a book written for a dummy. This book was not as easy for me to understand as some of the other books I checked out from the library. I got lost and fell asleep. Download to continue reading...

The Internet Kids & Family Yellow Pages (2nd Ed) / The Internet Kids and Family Yellow Pages (2nd Ed) Setting Up A Linux Internet Server Visual Black Book: A Visual Guide to Using Linux as an Internet Server on a Global Network Internet and E-mail for Seniors with Windows XP: For Senior Citizens Who Want to Start Using the Internet (Computer Books for Seniors series) SEO 2016 Learn Search Engine Optimization With Smart Internet Marketing Strategies: Learn SEO with smart internet marketing strategies NO WEBSITE INTERNET MARKETING: Make Money by Starting an Internet Based Business, No Website Required... (Youtube Selling & Fiverr for Newbies) Online Marketing For Home Inspectors: Internet Marketing, SEO & Website Design Secrets for Getting More Inspections From the Internet Internet Marketing: The Ultimate Guide on How to Become an Internet Marketing Guru Fast Oh Myyy! - There Goes The Internet (Life, the Internet and Everything) Book 1) The Usborne Internet-Linked Children's Encyclopedia. [Written and Researched by Felicity Brooks ... [Et Al.] (Usborne Internet-linked Reference) How to Use the Internet Cyber-Safe Kids, Cyber-Savvy Teens: Helping Young People Learn To Use the Internet Safely and Responsibly SEO 2016: 9 Essential Search Engine Optimization Strategies to Use in 2016 (Internet Marketing Success Secrets) Facebook Marketing: How to Use Facebook to Master Internet Marketing and Achieve Social Media Success Sales & Use Tax Introduction for USA Internet Retailers Ready-to-Use Illustrations of World-Famous Places: 109 Different Copyright-Free Designs Printed One Side (Dover Clip Art Ready-to-Use) Ready-to-Use Celtic Designs: 96 Different Royalty-Free Designs Printed One Side (Dover Clip Art Ready-to-Use) Ready-to-Use Old-Fashioned Patriotic Cuts (Dover Clip Art Ready-to-Use) Chemistry for Use with the International Baccalaureate : Standard Level: For Use with the IB Diploma Programme: Standard Level: Paperback + Student Cd-rom + Website How to Use a Dictionary/How to Use a Thesaurus: 48 Fun Activities for Students Learning Dictionary and Thesaurus Networks of New York: An Illustrated Field Guide to Urban Internet Infrastructure

<u>Dmca</u>